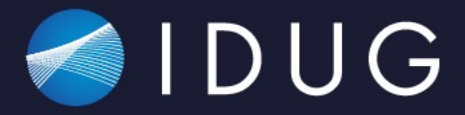

# IDUG

2021 EMEA Db2 Tech Conference

## **D02 Modern Db2 job automation - maintenance with Ansible - Markus Fraune**, ITGAIN

Edinburgh, Scotland | October 17 – 21, 2021

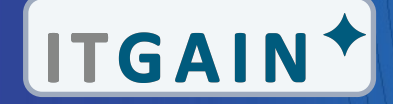

#### **Agenda**

- Ansible and AWX basics
- Getting Db2 into the game
- Backup Sample
- Pros and Cons / where to use

#### **Infrastructure as Code (IaC) (1|2)**

- Manage and provision systems through machine-readable definition files with automatic pipelines, rather than physical hardware configuration or interactive tools
- For virtual AND bare-metal servers including configuration resources
- Mostly stored in a version control system (svn, gitlab, github, git…)
- declarative definitions and scripts, rather than manual processes
- Two approaches: declarative (functional) vs. imperative (procedural)

## **Infrastructure as Code (IaC) (2|2)**

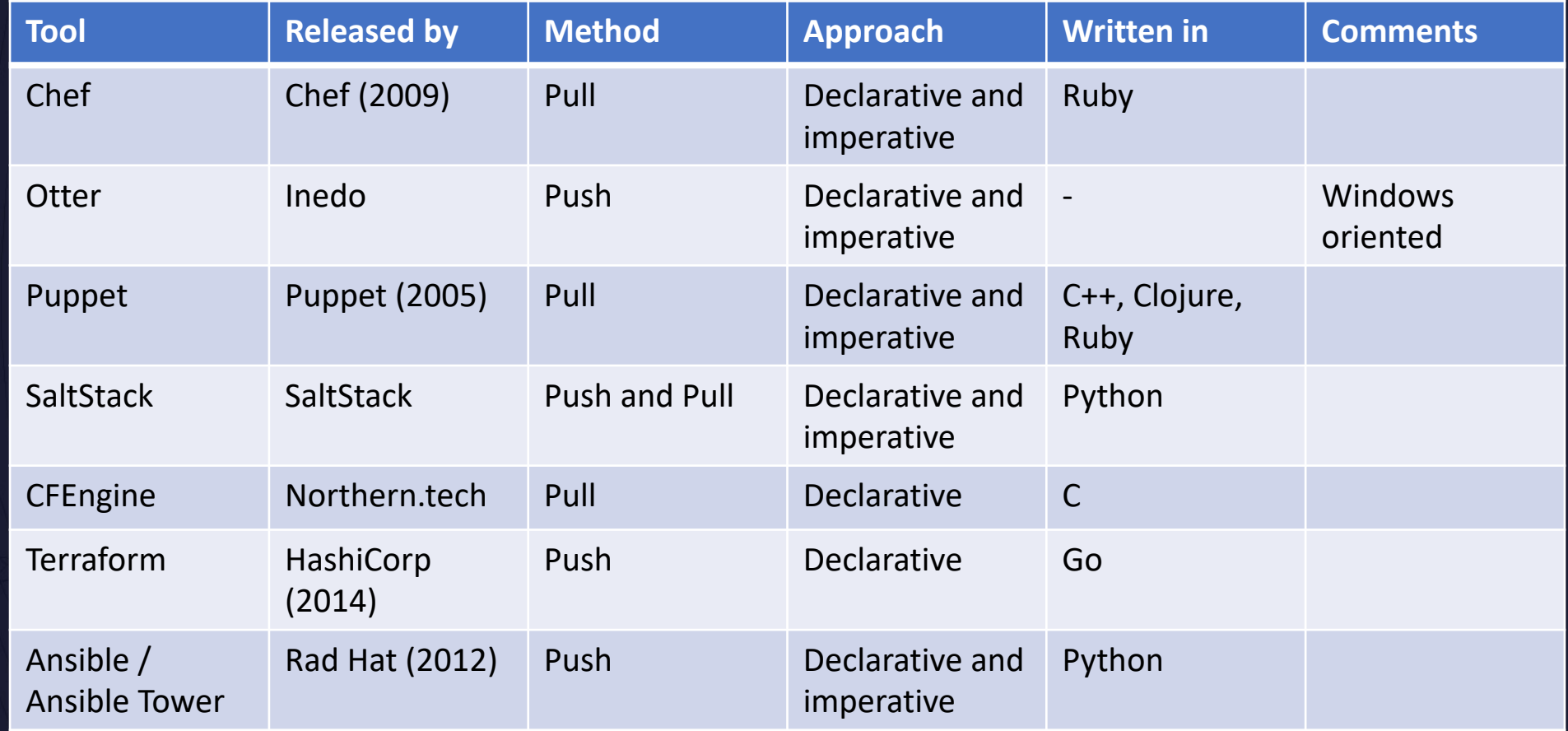

#### **Configuration as Code (CaC)**

- Sometimes used as a synonym for IaC or as a part of it (they overlap at some point)
- "only" for application configuration data
- Separate from IaC to be able to deploy config without new software (has its own pipelines)
- Uses its own repositories and branches
- Goal is to keep it simple and make configuration resistant going from development to production
- Tools (example): Ansible, Consul, Terraform, Vagrant, Packer, most IaC Tools

#### **History of Ansible**

- 2012: Michael DeHaan started developing Ansible tool
- 2013: Company Ansible Inc. (originally AnsibleWorks, Inc.) was founded by Michael DeHaan, Timothy Gerla and Saïd Ziouani
- 2015: Red Hat acquired Ansible
- 2016: First AnsibleFest (annual conference)
- 2017: AWX (Upstream Project for Ansible Tower) got Open Source

#### **Ansible Nodes**

- Control Node
	- machine where Ansible is installed and command like ansible or ansible-playbook can be run on (laptop, shared desktop, server)
	- Python installation needed
	- Windows is not supported
	- Can have more than one
- Managed Node
	- Systems that will be managed by ansible
	- Mostly called hosts
	- Ansible is not installed on a managed host

### **Ansible Inventory (1|2)**

- One (or more) yaml files that contain lists of hosts
- Sometimes called the "hostfile"

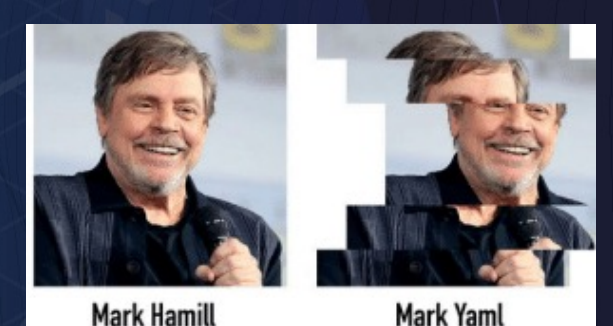

• Contains information like IP addresses of managed hosts

- Nodes can be organized in (nested) groups
- Default Groups all and ungrouped (hosts with no other group than all)
- Hosts can and will be in more than one group
- Typically hosts grouped by what (database, webservice), where (local region, datacenter) and when (stages like dev, prod, test)

#### **Ansible Inventory (2|2)**

all: hosts: nogroup.example.com: children: webservers: hosts: foo.example.com: bar.example.com: dbservers: hosts: dbone.example.com: dbtwo.example.com: dbthree.example.com: east: hosts: foo.example.com: dbone.example.com: dbtwo.example.com: west: hosts: bar.example.com: dbthree.example.com: prod:<br><u>\_\_ch</u>ildren:<sub>|</sub> east: test: children: west:

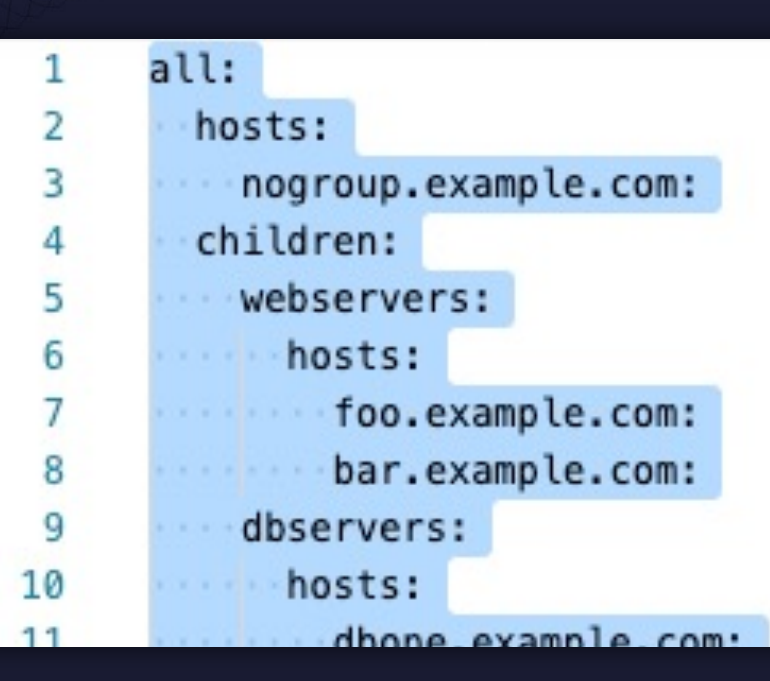

#### **Ansible Variables**

- Can be placed in almost every stage of ansible
- variables will be overridden from next "deeper" part (the last listed variable will override all others)
	- Part of that order:
		- Role Defaults
		- Inventory
		- Group Vars
		- Host Vars
		- Playbook Vars
		- Role Vars
		- Extra vars (when running ansible or ansible-playbook) (full list on next slide (hidden))

**Ansible Inventory Vars atlanta: hosts: host1: db2\_port: 50001 db2\_max\_connections: 100 host2: db2\_port: 50002 db2\_max\_connections: 250**

#### **Ansible Group Vars (inventory file)**

**atlanta: hosts: host1: host2: vars: db2\_port: 50003 db2\_max\_connections: 500**

#### **Ansible Group Vars (<group>.yml)**

**All.yml db2\_port: 50000 db2\_max\_connections: 100**

**Atlanta.yml db2\_port: 50003 db2\_max\_connections: 500**

#### **Ansible Host Vars (dbone.example.com.yml)**

**db2\_svcename: 50000 db2\_max\_connections: 100 db2\_database\_name: SAMPLE db2\_admin\_user: db2adm1 db2\_day\_of\_backup: 1 db2\_hour\_of\_backup: 18**

#### **Ansible Playbook**

- Repeatable and re-usable "plays" to execute specific tasks to a set of hosts
- Can be used for simple configuration management or complex environment orchestration
- Rule of thumb: if a task is going to be executed more than once it will fit perfectly in a playbook
- Can include other playbooks and/or roles
- No difference in result if executed for the first or 10time: result must be the same (Idempotency)

#### **Ansible Modules**

- Discrete unit of code that can be executed from cli or wihtin a paybook/role task
- Gets executed on the managed node, return values will be collected
- Sometimes referred as "task plugins" or "library plugins"
- Commonly used modules:
	- command
	- shell
	- service
	- copy
	- Template

https://docs.ansible.com/ansible/2.9/modules/modules\_by\_category.html

#### **Ansible Modules Examples**

- name: restart webserver **service**:

> name: httpd state: restarted

- name: reboot the servers **command**: /sbin/reboot -t now

#### **Ansible Plugins**

- Discrete pieces of code that extend Ansible's core functionality
- Are usually executed on the control node
- Used for
	- Connecting to an inventory
	- Logging output
	- Switch to another user (become)

#### **Ansible Roles**

- Group a set of tasks, vars, template, files etc. to a role
- Has a known file structure
- Easily re-usable and share-able
- Can't be executed without a play
- Examples for roles:
	- webserver
	- db2server
	- fileserver
	- db2\_backup\_scripts
- A play for a given set of hosts can include several roles

#### **Ansible Roles Directory Structure**

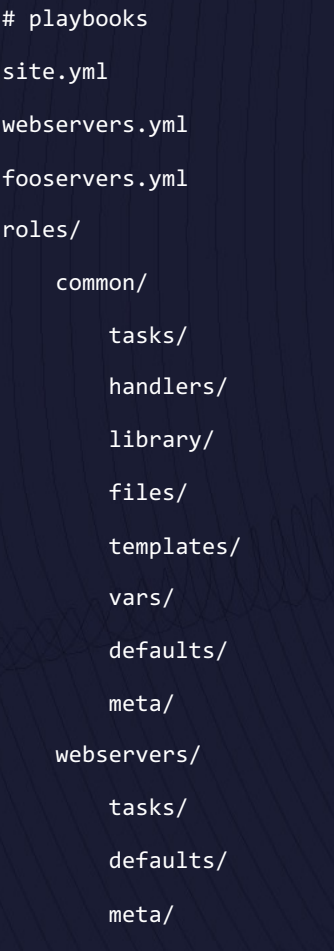

- Minimum is one directory per role
- Not used directories can be omitted
- Within every directory a main.yml will be called per default
- Tasks/main.yml is the default task file to be executed first (if not explicitly specified)

#### **Ansible Architecture (Basic)**

Users

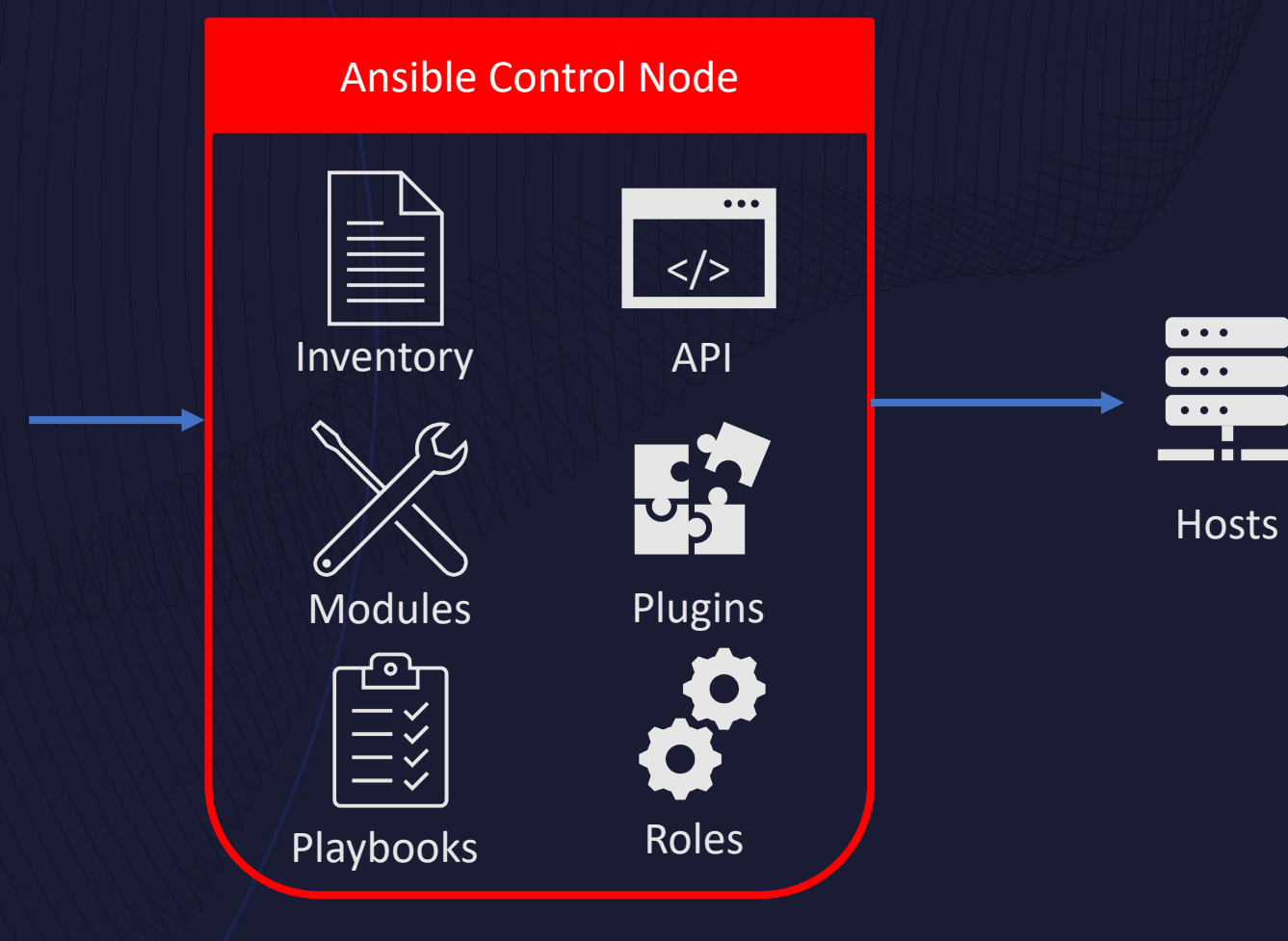

#### **AWX Basics**

- Open Source Community Project (The AWX Project) https://github.com/ansible/awx/
- Upstream for Ansible Tower (Enterprise Offering by Red Hat)
- Projects
- Job Templates
- Job Scheduler
- Workflows

#### **AWX Dashboard**

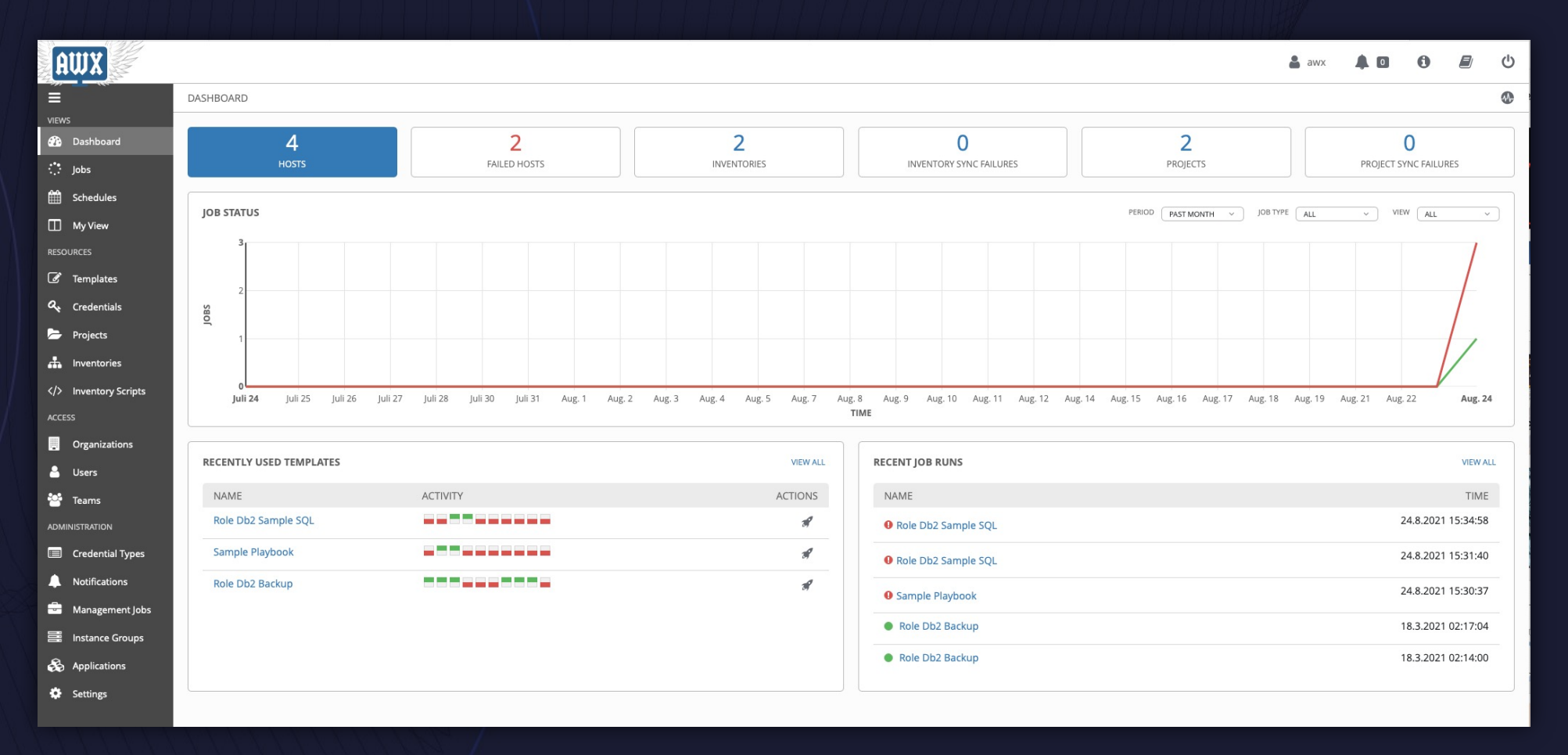

## **AWX Job Templates**

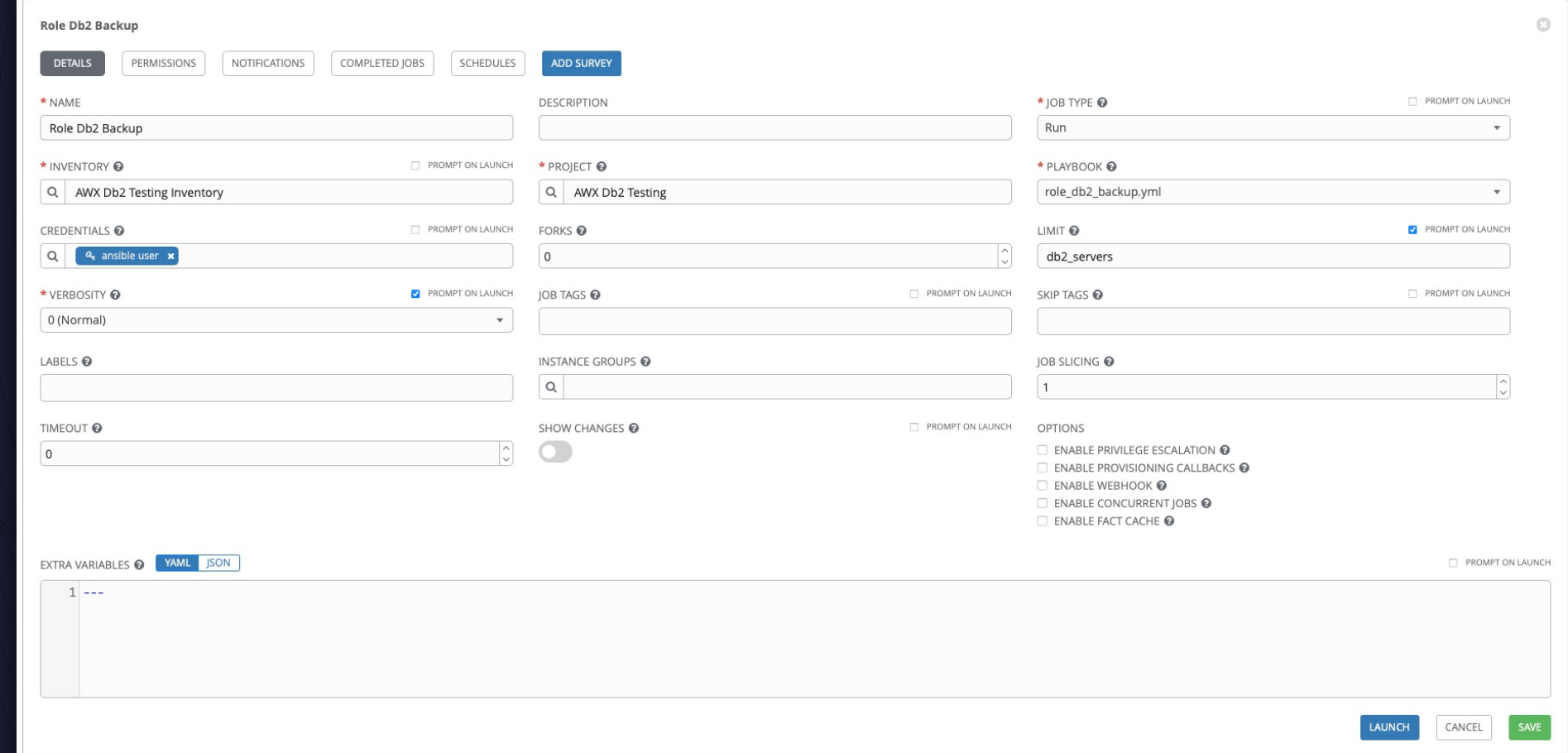

### **AWX Job Templates - Survey**

Role

 $\blacktriangledown$ 

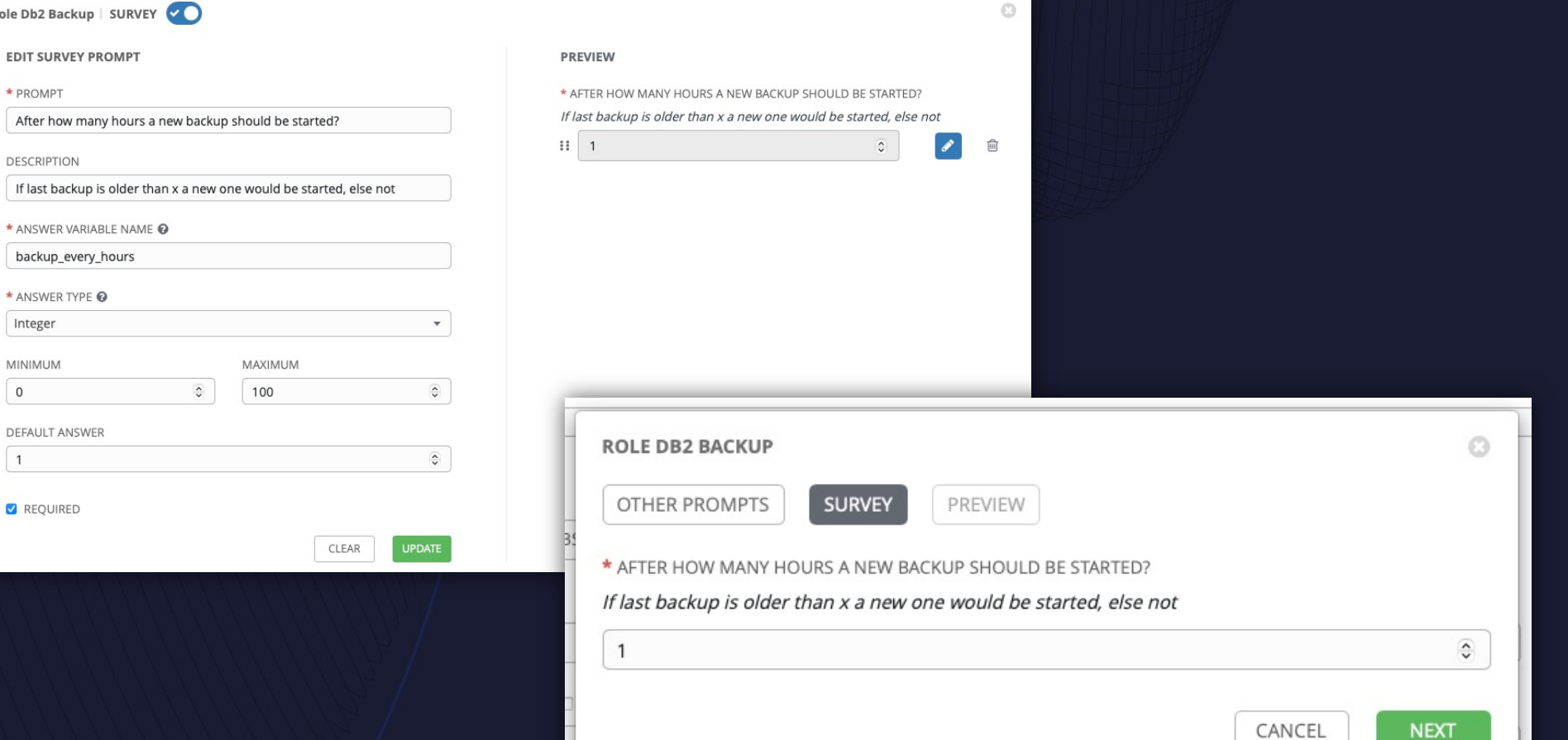

#### **AWX Job Scheduler - Add Schedule**

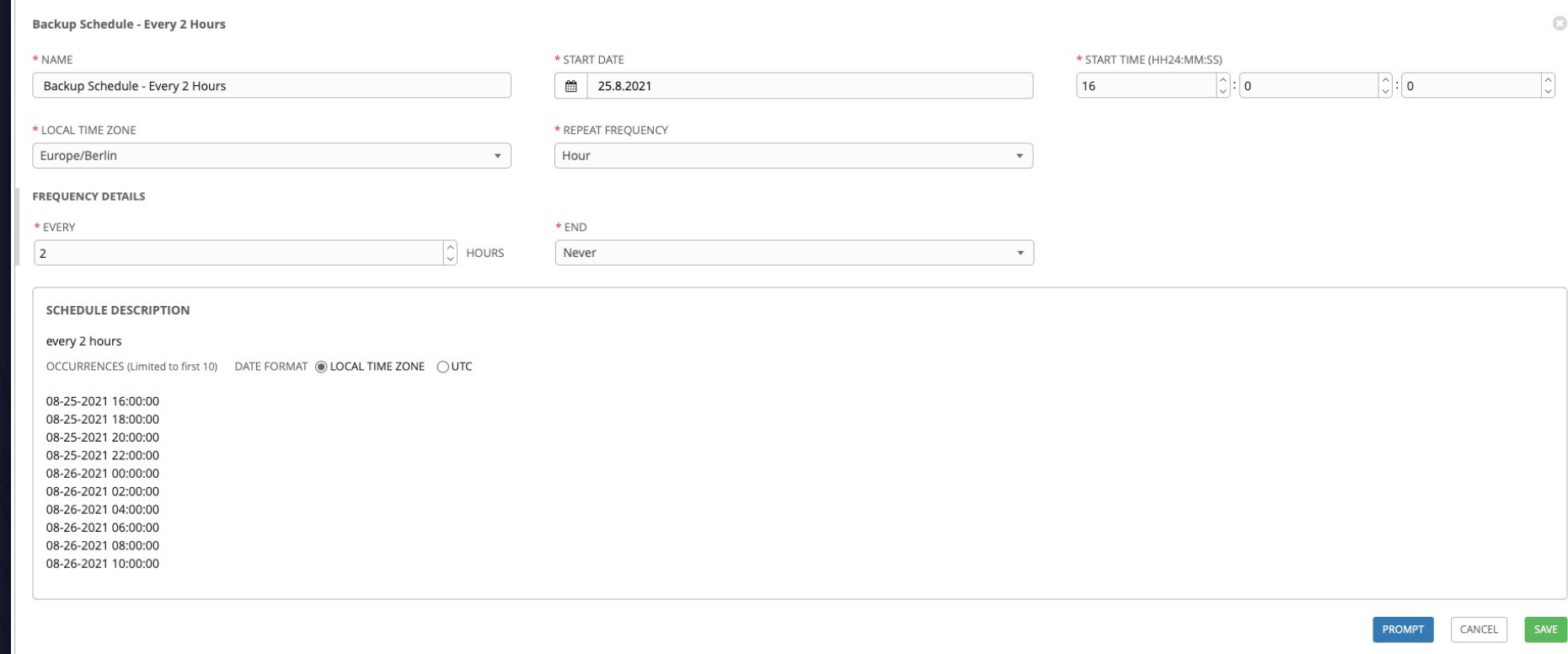

#### **AWX Job Scheduler - thinks to know**

- "No" limit in number of schedules for template
- Schedule sticks to a template, can't start more than one template
- A schedule starts the template with its predefined settings, no prompt or extra variables can be specified
- Mostly you create a template "for" a schedule, like a template to backup database on Monday with a schedule that starts this template on Mondays
- Jobs may start later than given times of the schedule because of load of AWX System

#### **AWX Workflows**

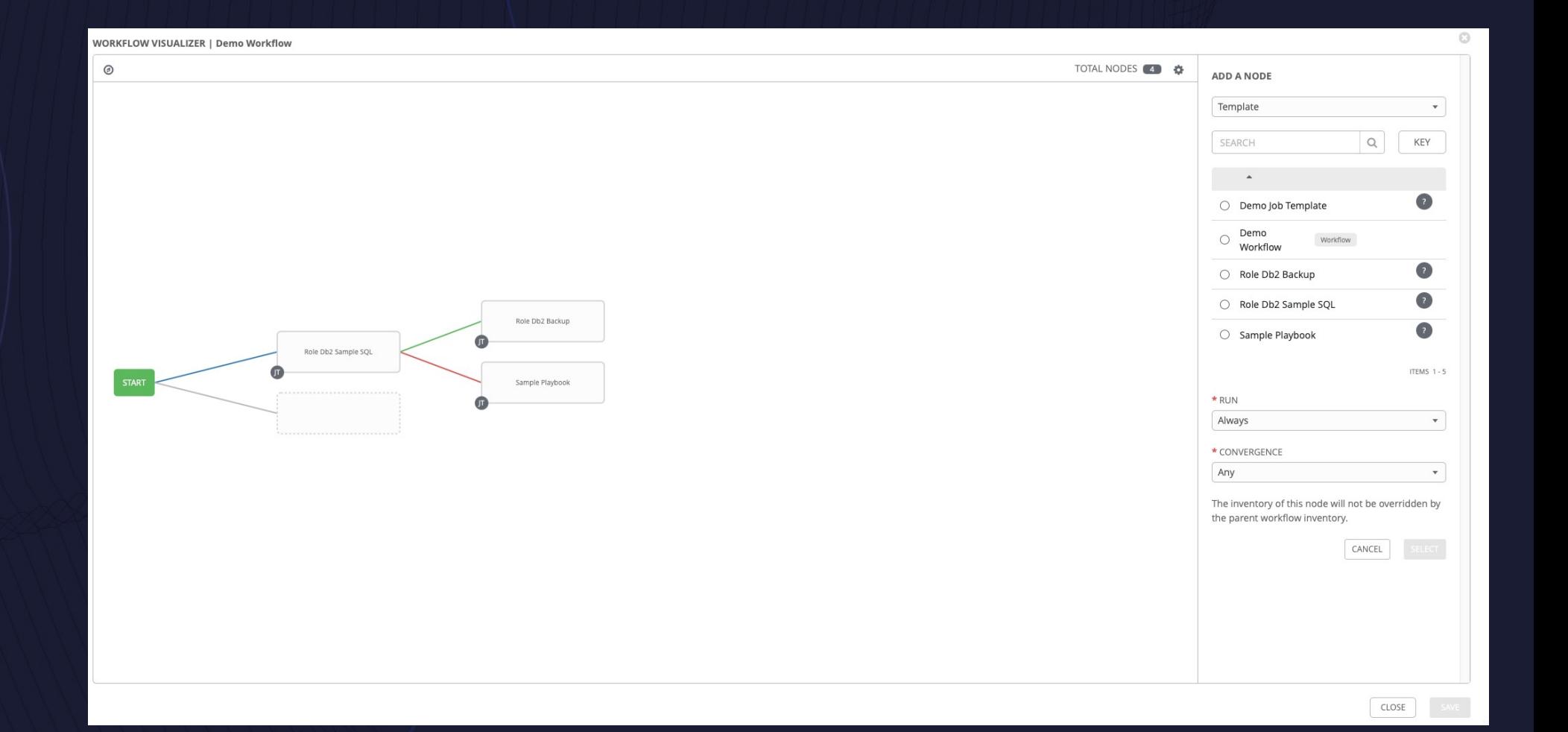

#### **Ansible and Db2 - What do I need?**

- Ansible Development Environment
	- System / Container running Ansible (Control Node)
	- System / Container to test your playbooks on (like db2 container, "empty" Alpine Linux container) -> Can be role / playbooks as well
- Repository to store and version your files (e.g. gitlab, github…)
- Running AWX K8S Environment (e.g. with minikube in a VM)
- SSH Access from four Control Node and AWX system to Managed Nodes
- Code Editor with a linter (e.g. Visual Studio Code)

#### **Ansible and Db2 - basic host file (db2srv1.mydomain.org)**

db2\_app\_user: db2\_tech\_u

db2\_inst\_user: db2inst1

db2\_inst\_con: server\_encrypt

db2\_dbname: proddb

db2\_db\_path: "/db2/{{ db2\_inst\_user }}/{{ db2\_db\_name }}/dbpath" db2\_data\_path: "/db2/{{ db2\_inst\_user }}/{{ db2\_db\_name }}/data" db2\_db\_pagesize: 32

#### **Ansible and Db2 - Server Provisioning**

## Add db2 app users to System and add software

#### dependencies

- name: Add user '{{ db2 app user }}' with a bash, groups 'admins' and 'developers' ansible.builtin.user:

```
name: "{{ db2_app_user }}"
home: "/db2/homes/{{ db2_app_user }}"
shell: /bin/bash
groups: admins,developers
append: yes
```
- name: Upgrade all packages on the Server apt: upgrade=yes
- name: Install the latest versions of each component apt:

name:

```
- gcc
  - python
state: latest
```
#### **Ansible and Db2 - Db2 Provisioning (1|3)**

- Bring db2 software package onto the system
- name: Download db2\_install\_package

#### get\_url:

url: http://software repo.mydomain.org/db2/luw/11.5.6/db2 install package.tar.gz dest: /tmp/db2 install package.tar.gz

#### • Unarchive db2 software package

- name: Unarchive a file that is already on the remote machine ansible.builtin.unarchive:
	- src: /tmp/db2\_install\_package.tar.gz
	- dest: /tmp/db2 install package

remote\_src: yes

#### **Ansible and Db2 - Db2 Provisioning (2|3)**

#### • Install Db2

- name: Copy Response File ansible.builtin.template:

src: respone.file.template

dest: /tmp/response.file

- name: Install Db2 Server

command: /tmp/db2\_install\_package/install/db2setup -r /tmp/response.file

#### • Create Db2 Instance

- name: Create Db2 instance {{db2 inst user }} command: /opt/…/instance/db2icrt -a {{ db2\_inst\_con }} -u db2fenc1 {{db2\_inst\_user }}

#### **Ansible and Db2 - Db2 Provisioning (3|3)**

#### • Create Database

- name: create database  $\{ \{ db2 \text{ } dbname \} \}$  in instance  $\{ \{ db2 \text{ } inst \text{ } user \} \}$ become: true

become\_method: su

become user: " ${$  db2 inst user  $}$ "

shell: bash -lci 'db2 create database  $\{ \{ db2 \text{ dbname } } \}$  on  $\{ \{ db2 \text{ data path } } \}$  dbpath on  ${f$  db2 db path }} page size  ${f}$  db2 db pagesize }}k

#### • Grant App User

- name: grant App user

become: true

become\_method: su

```
become user: "{ db2 inst user }"
```

```
shell: bash -lci 'db2 +o connect to {{ db2_dbname }} && db2 "grant connect, createtab, 
dataccess on database to user \{ \} db2 app user \}"
```
#### **Ansible and Db2 - Role Sample SQL (1|4)**

# main.yml - get all local installations

- name: get local db2 installations shell: db2ls  $|awk' / V / \{print \$ \$1}' register: db2\_install\_path\_list changed when: "db2 install path list.rc  $\langle 0" \rangle$
- name: debug output

#### debug:

msg: "myscript has error: {{ db2\_install\_path\_list.stderr }}" when:  $db2$  install path list.stderr | length > 0 failed when: db2 install path list.stderr | length  $> 0$ 

- name: include db2\_get\_instances include\_tasks: db2\_get\_instances.yml with\_items: "{{ db2\_install\_path\_list.stdout\_lines }}"

#### $\vee$  ROLE\_DB2\_SAMPLE\_SQL

 $\times$  tasks

- db2\_get\_databases.yml
- ! db2\_get\_instances.yml
- db2\_sample\_select.yml
- ! main.yml

#### **Ansible and Db2 - Role Sample SQL (2|4)**

#### # db2\_get\_instances.yml

- name: get local instances for path {{ item }} shell: "{{ item }}/instance/db2ilist" register: db2\_instance\_list changed when: "db2 instance list.rc  $\langle \Theta$ "
- name: debug output
	- debug:

msg: "myscript has error: {{ db2\_instance\_list.stderr }}" when:  $db2$  instance list.stderr | length > 0 failed when: db2 instance list.stderr | length  $> 0$ - name: include db2\_get\_databases

include\_tasks: db2\_get\_databases.yml with\_items: "{{ db2\_instance\_list.stdout\_lines }}"

- $\vee$  ROLE\_DB2\_SAMPLE\_SQL
- $\times$  tasks
- db2\_get\_databases.yml
- ! db2\_get\_instances.yml
- ! db2\_sample\_select.yml
- ! main.yml

#### **Ansible and Db2 - Role Sample SQL (3|4)**

```
# db2_get_databases.yml
```
- name: set fact db2 instance vara

ansible.builtin.set\_fact:

db2\_instance: "{{ item }}"

- name: get local databases for instance {{ item }}

become: true

become\_method: su

```
become user: "{ db2 instance } }"
```

```
shell: bash -lci 'db2 list db directory|awk -v RS= '/Indirect/' grep "Database name"|cut -d "=" -f 2|sort|uniq'
 register: db2 database list
 changed_when: "db2_database_list.rc < 0"
- name: debug output
 debug:
   msg: "myscript has error: {{ db2_database list.stderr }}"
```

```
when: db2 database list.rc > 0
```

```
failed when: db2 database list.rc > 0
```
- name: include db2\_sample\_select

```
include_tasks: db2_sample_select.yml
```

```
with_items: "{{ db2 database list.stdout_lines }}"
```
 $\vee$  ROLE\_DB2\_SAMPLE\_SQL

 $\times$  tasks

- ! db2\_get\_databases.yml
- ! db2\_get\_instances.yml
- ! db2\_sample\_select.yml
- ! main.yml

#### **Ansible and Db2 - Role Sample SQL (4|4)**

```
# db2_sample_select.yml
- name: sample select for database {{ item }} at instance {{ db2_instance }}
 become: true
 become_method: su
 become user: "{ db2 instance } }"
 shell: bash -lci 'db2 +o connect to {{ item }} && db2 -v "select * from 
   syscat.tables" '
 register: sql_output
 changed when: "sql output.rc < 0"
 failed_when: sql_output.rc > 4
```
- name: debug output

#### debug:

msg: "mysql has a non zero rc ({{ sql\_output.rc }}): {{ sql\_output.stdout }}" when: sql output.rc  $> 0$ failed when: sql output.rc  $> 0$ 

 $\vee$  ROLE\_DB2\_SAMPLE\_SQL

 $\times$  tasks

- ! db2\_get\_databases.yml
- ! db2\_get\_instances.yml
- ! db2\_sample\_select.yml
- ! main.yml

#### **Ansible and Db2 - Role Backup (1|5)**

• In comparison to sample sql role:

- Added defaults/main.yml for default variables
- Include in "db2 get databases.yml" is now db2 backup and not "db2\_sample\_select"

# defaults/main.yml backup\_every\_hours: 1

 $\vee$  ROLE\_DB2\_BACKUP

 $\vee$  defaults

! main.yml

 $\times$  tasks

! db2 backup.yml

! db2 get\_databases.yml

! db2\_get\_instances.yml

! main.yml

#### **Ansible and Db2 - Role Backup (2|5)**

```
- name: check if database is active
  become: true
  become_method: su
  become user: "{ db2 instance } }"
shell: bash -lci 'db2 list active databases | grep -i {{ item }}'
  register: list_active_db_output
  changed when: "list active db output.rc \langle \Theta"
  failed_when: "list_active_db_output.rc > 3"
- name: debug list active db output
  debug:
msg: "List Active datasbases showed {{ item }} as active database, no offline backup possible"
```
when: "list active db output.rc ==  $0"$ 

```
\vee ROLE_DB2_BACKUP
```
 $\vee$  defaults

- ! main.yml
- $\times$  tasks
- ! db2 backup.yml
- ! db2 get\_databases.yml
- ! db2\_get\_instances.yml
- ! main.yml

#### **Ansible and Db2 - Role Backup (3|5)**

- name: check if last db backup timestamp is older than {{ backup\_every\_hours }}<br>hours

become: true

become\_method: su

```
become user: "{{ db2 instance }}"
```

```
shell: bash -lci 'db2 +o connect to {{ item }} && db2 -x "select 
timestamp(LAST_BACKUP) as last_backup from tablé(mon_get_database(-1)) as t where<br>LAST_BACKUP >= current timestamp - {{ backup_every_hours }} hours"'
```

```
register: backup_old_enough
changed when: "backup old enough.rc \langle 0 \rangle"
failed when: "backup old enough.rc > 3"
```

```
when: "list active db output.rc == 1"
```

```
- name: debug check last backup ts
```
debug:

```
msg: "Last Backup TS of {{ item }} is not old enough - {{ backup_old_enough.stdout }}"
  when: backup old enough is not skipped and "backup old enough.rc == 0"
```
 $\vee$  ROLE DB2 BACKUP

 $\vee$  defaults

! main.yml

 $\times$  tasks

! db2 backup.yml

```
! db2_get_databases.yml
```
! db2\_get\_instances.yml

! main.yml

#### **Ansible and Db2 - Role Backup (4|5)**

```
- name: block backup database {{ item }} at instance {{ db2 instance }}
 become: true
```
become\_method: su

```
become user: "{ db2 instance } }"
```
#### block:

- name: try to backup  $\{ \{ \text{item } \} \}$  at instance  $\{ \{ \text{ db2 instance } \} \}$ shell: bash -lci 'db2 -v backup db {{ item }} to /dev/null' register: backup\_output changed when: "backup output.rc ==  $0"$ failed when: "backup output.rc  $> 3"$ when: "list\_active\_db\_output.rc == 1 and backup old enough.rc ==  $1"$ ignore\_errors: yes rescue:

- name: print out backup stdout

debug:

msg: "backup has a non zero rc  $({\{ \{ \text{ backup output.rc } \}\})$ :  ${\{ \}$  backup output.stdout  $\}$ "

#### $\vee$  ROLE\_DB2\_BACKUP

- $\vee$  defaults
- ! main.yml
- $\times$  tasks
- ! db2 backup.yml
- ! db2\_get\_databases.yml
- ! db2\_get\_instances.yml
- ! main.yml

#### **Ansible and Db2 - Role Backup (5|5)**

- name: print backup output

debug:

msg: "backup was successfull. output: {{ backup\_output.stdout }} " when: backup\_output is succeeded and backup\_output is not skipped

 $\vee$  ROLE\_DB2\_BACKUP

 $\vee$  defaults

! main.yml

 $\times$  tasks

! db2\_backup.yml

! db2\_get\_databases.yml

! db2\_get\_instances.yml

! main.yml

### **Ansible and Db2 - Backup Template (1|4)**

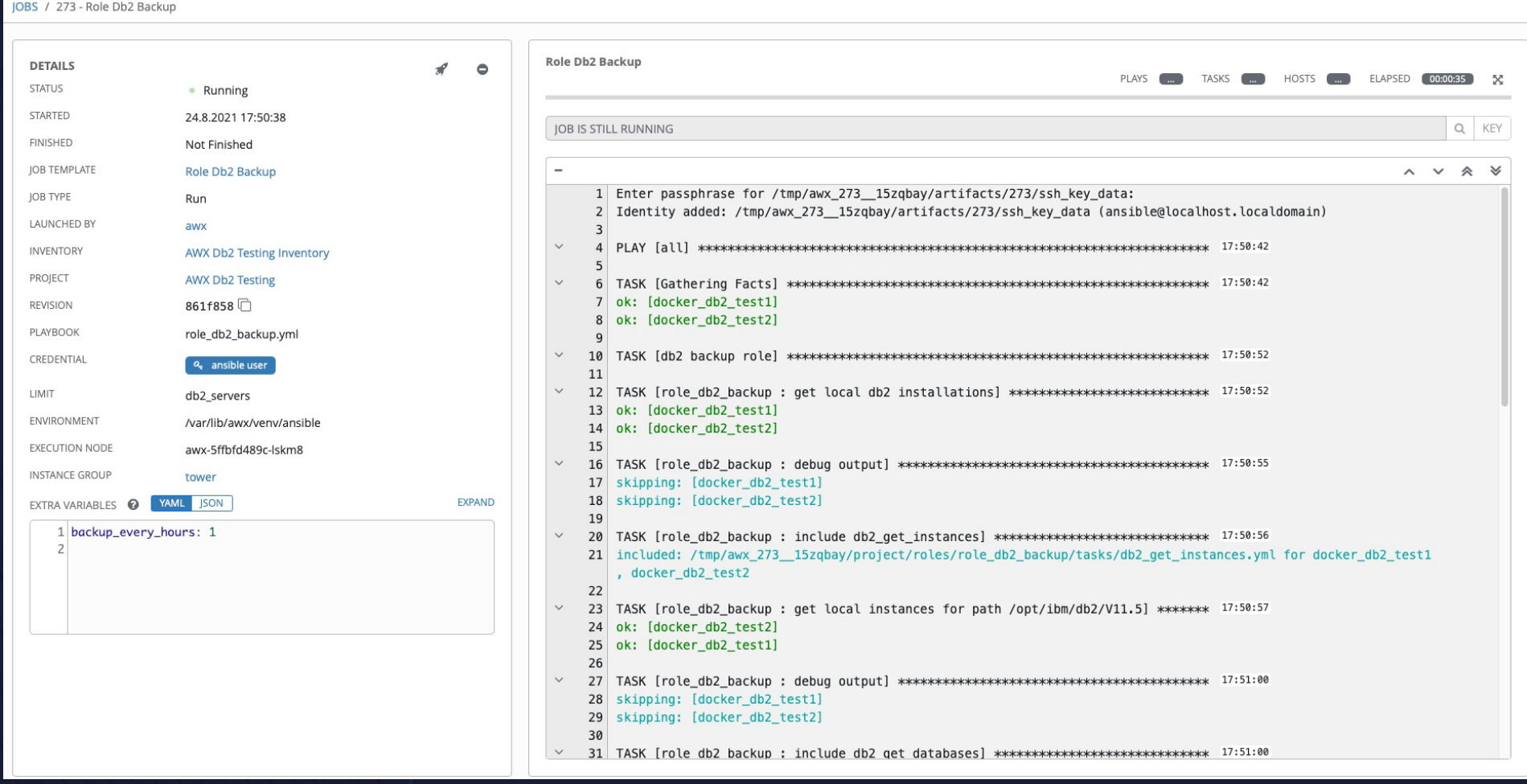

## **Ansible and Db2 - Backup Template (2|4)**

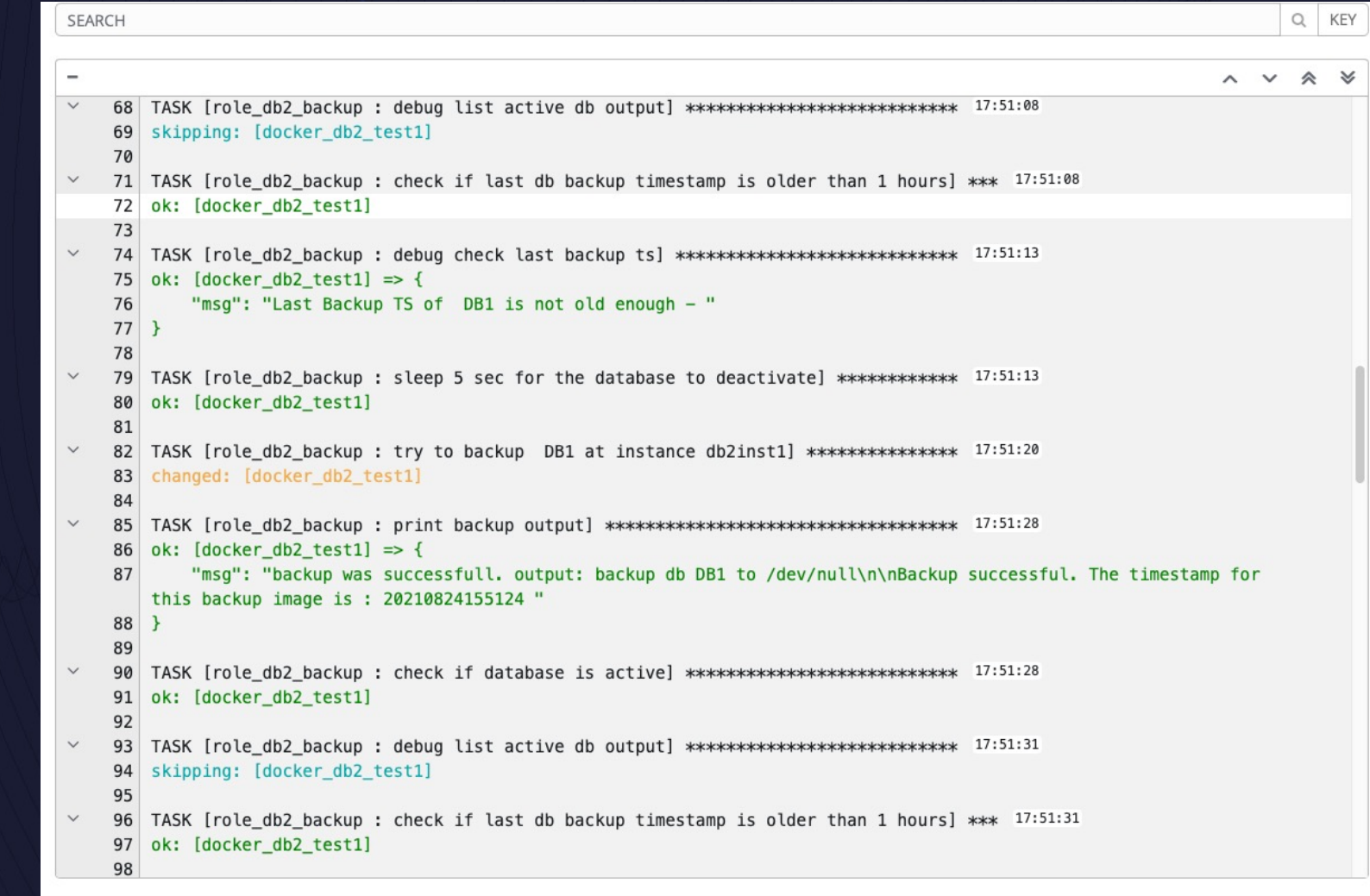

## **Ansible and Db2 - Backup Template (3|4)**

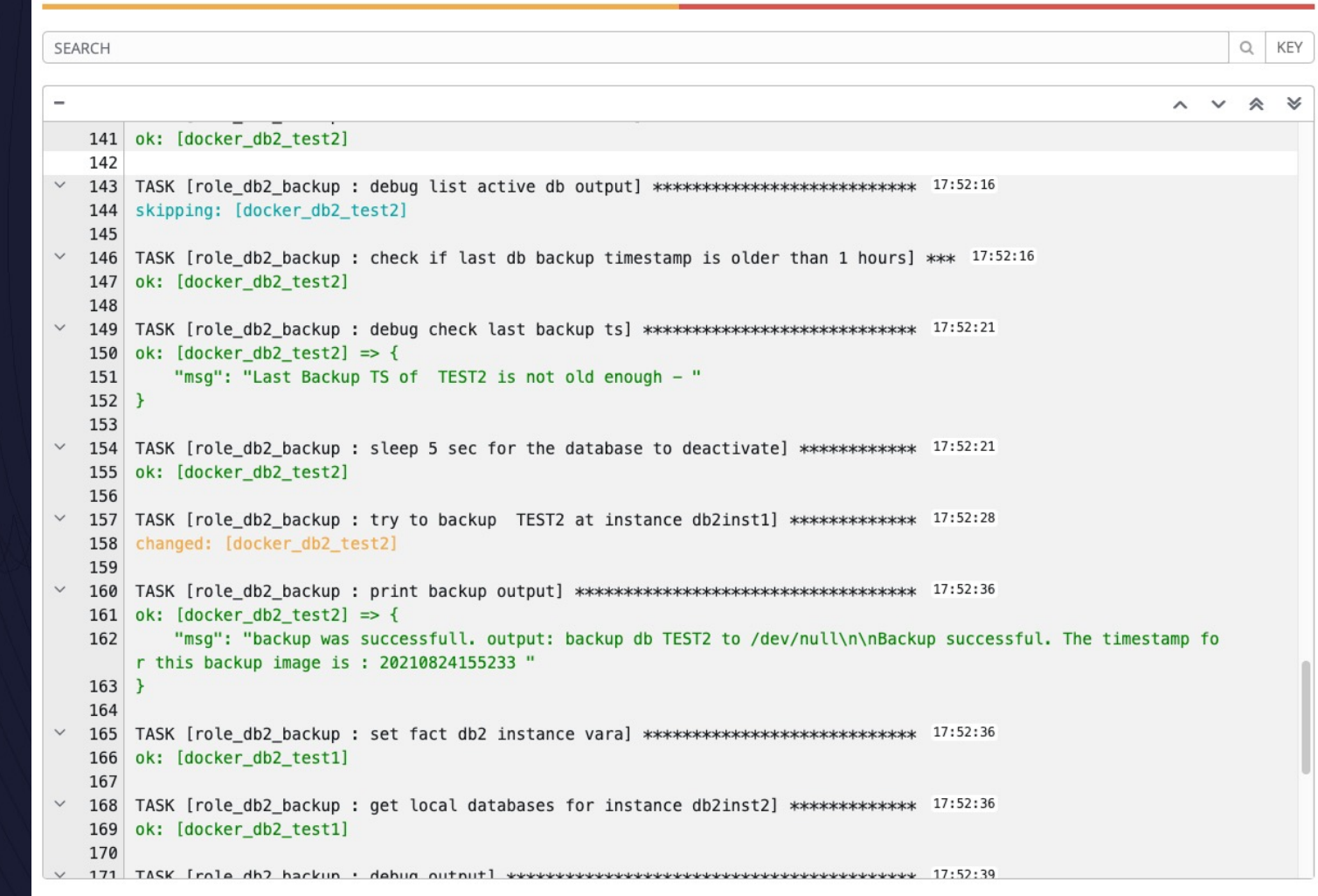

## **Ansible and Db2 - Backup Template (4|4)**

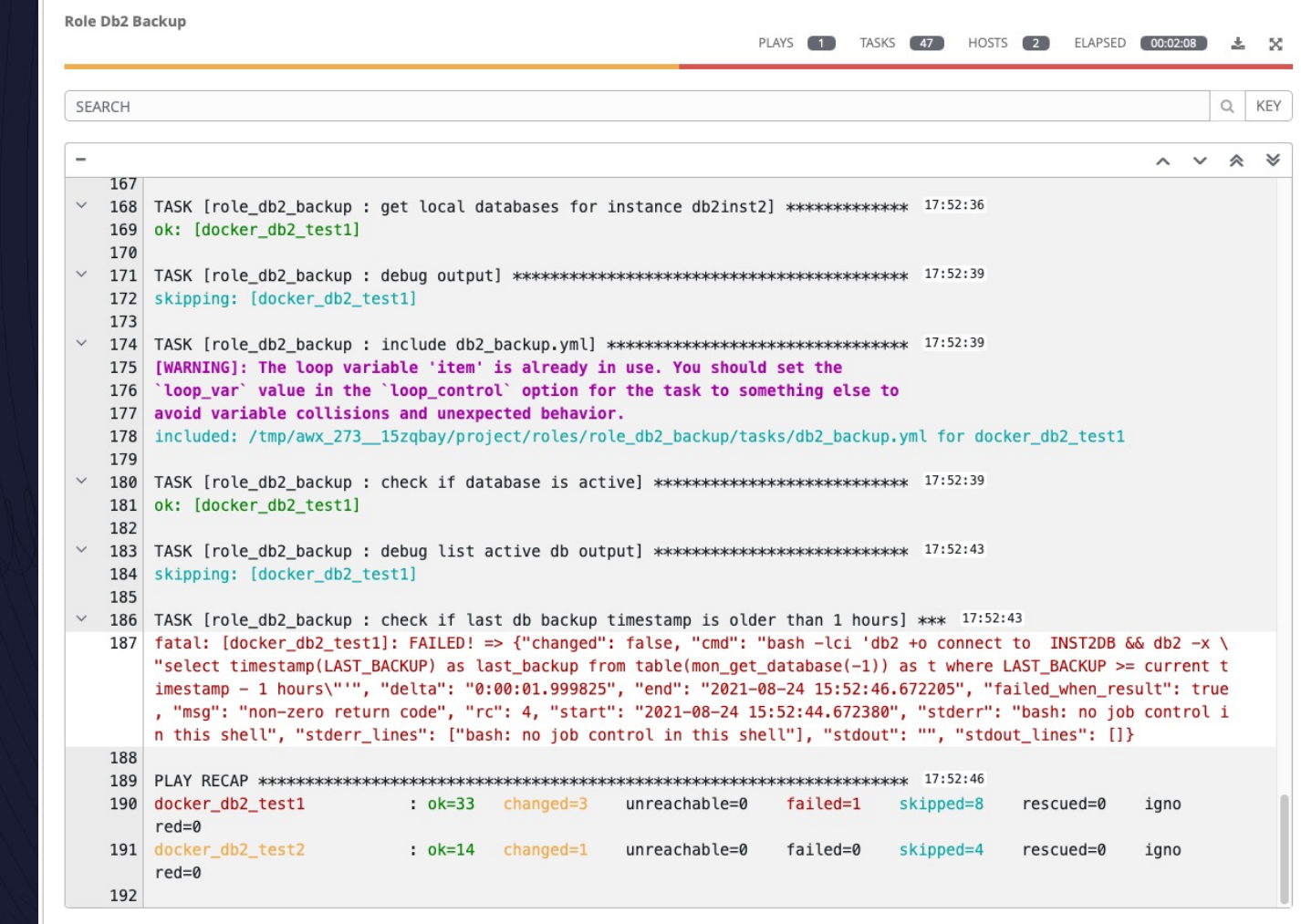

#### **Ansible and Db2 - What to use it for?**

- Repeating jobs
- Repeating activities
- If you have more than 1 system you want to run jobs on
- Existing Scripts
	- Deployment / Copy to managed node
	- Execute via schedule on managed node
	- add crontab via role to execute scripts locally
- New Tasks
	- Create plays and roles for new requirements
	- Enhance and reuse existing plays/tasks/roles

#### **Ansible and Db2 - Pros / Cons**

#### • Cons

- New / Something to learn
- Slightly higher complexity
- Pros
	- Fast learning curve
	- Existing scripts can be reused
	- Repeatable and checked-in jobs and configuration lowers the risk of a failure
	- Easy to execute on a high number of hosts
	- Shareable scripts
	- Tons of pre-existing roles and plays available online

Session: D02 Speaker: Markus Fraune Company: ITGAIN Email Address: markus.fraune@itgain.de Twitter: @maggusf

*Please fill out your session evaluation!*